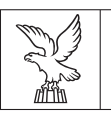

## **elezione diretta del sindaco e del consiglio comunale**

(comuni sino a 15.000 abitanti)

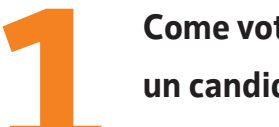

**Come votare per un candidato sindaco**

REGIONE AUTONOMA FRIULI VENEZIA GIULIA

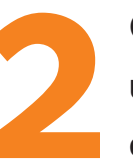

**Come votare per un candidato sindaco e una lista** 

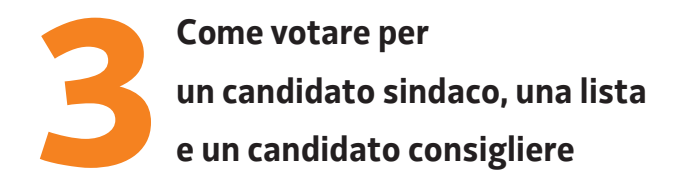

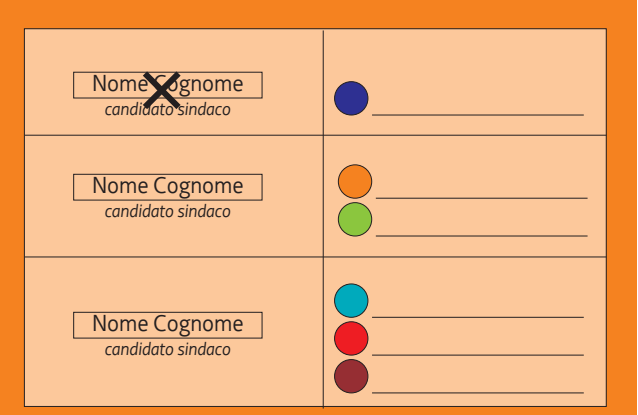

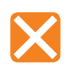

**Si vota per un candidato sindaco tracciando un segno sul suo nome.**

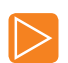

*se ci limitiamo a scegliere un candidato sindaco il nostro voto NON SI ESTENDE alle liste collegate, anche se la lista collegata è una sola.*

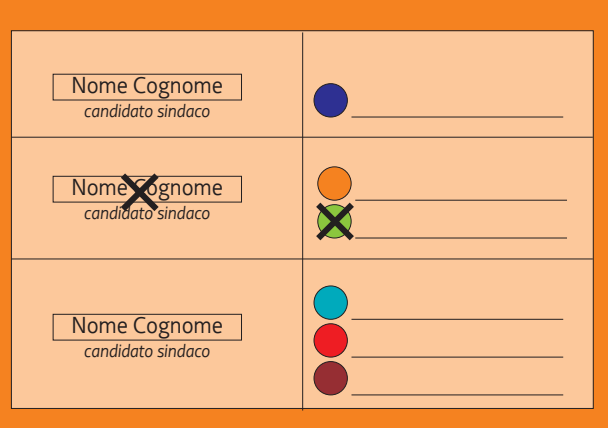

**Si vota per un candidato sindaco e per una lista tracciando un segno sul nome del candidato sindaco e un segno sul simbolo della lista.**

*se tracciamo un segno di voto solo sul simbolo della lista prescelta il voto SI ESTENDE automaticamente al candidato sindaco collegato;*

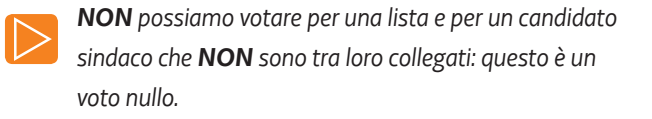

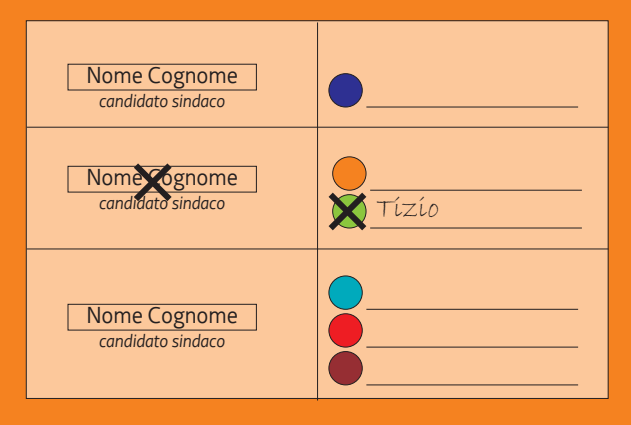

**Oltre che per un candidato sindaco e per una lista possiamo votare per un candidato consigliere scrivendo il suo cognome accanto al simbolo della lista votata.**

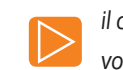

*il candidato consigliere prescelto deve far parte della lista votata;*

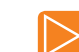

*se scriviamo solo il cognome del candidato consigliere* 

*prescelto il voto SI ESTENDE automaticamente alla lista e al candidato sindaco collegati.*